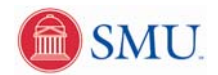

## **Update/Verify Emergency Contacts – Phone Numbers, Relatives, Primary Contacts**

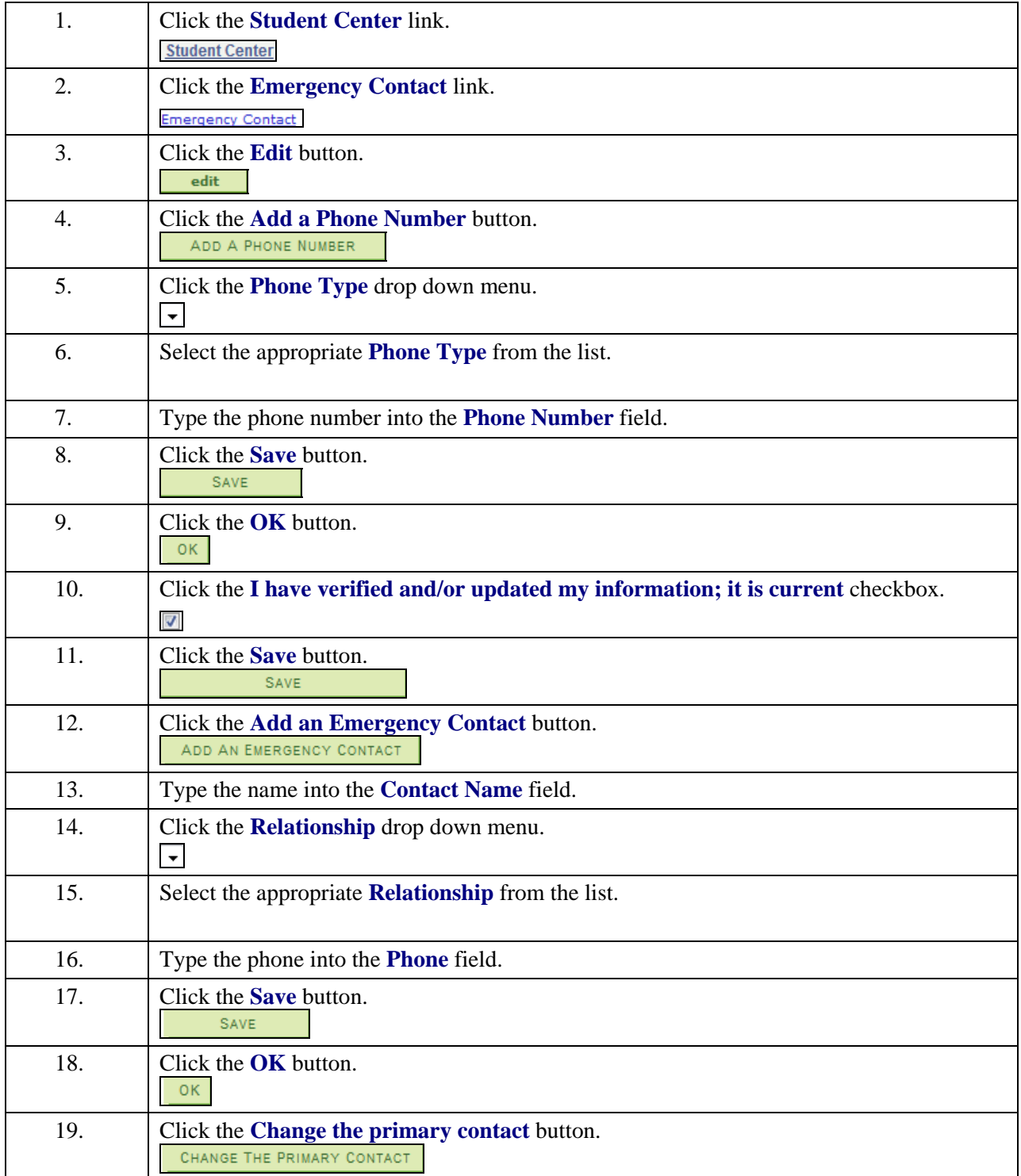

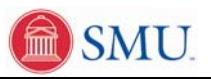

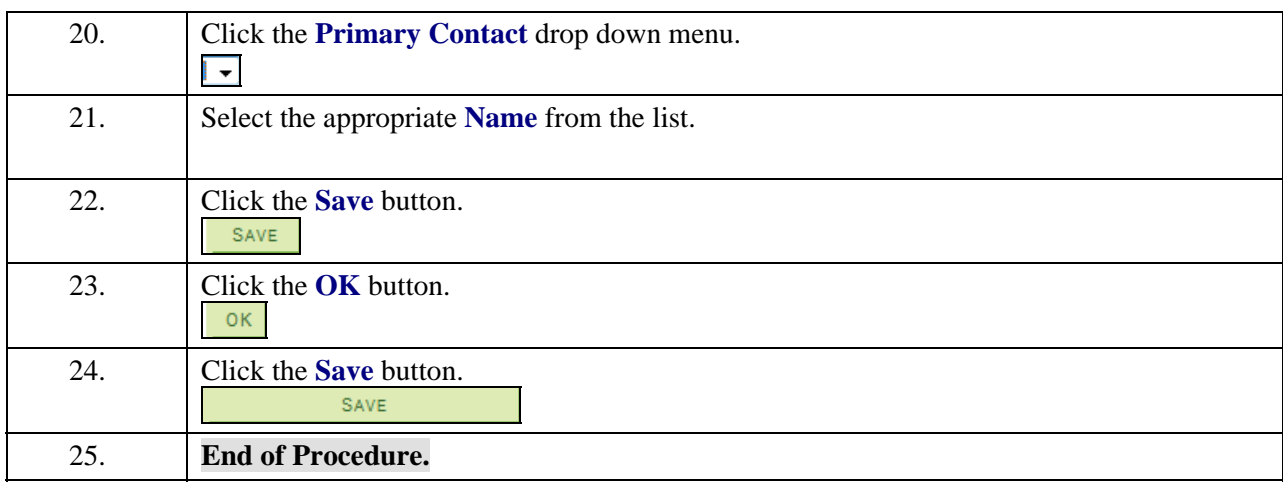